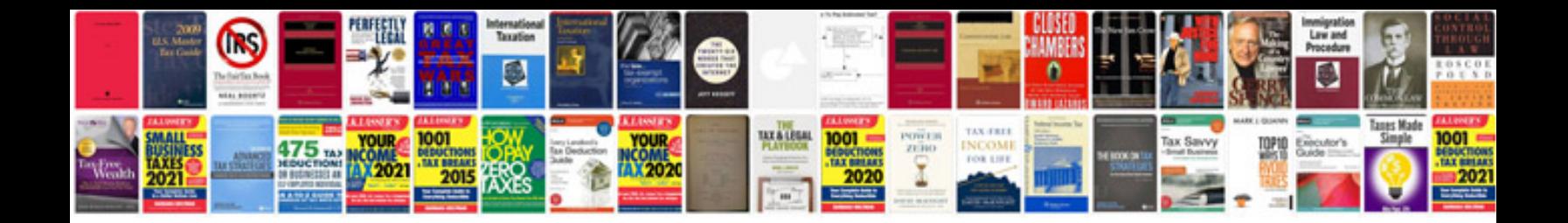

**Ford ikon service manual download**

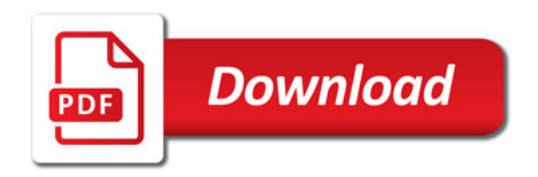

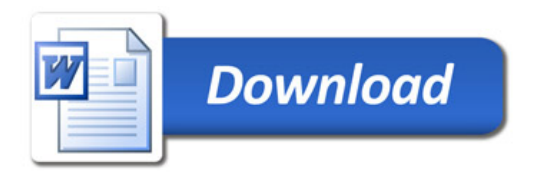